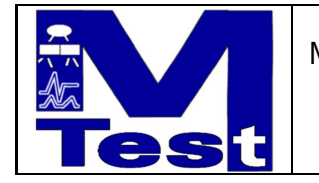

# **MVATCH Extended Tutorial**

Markus Lepper  $-\ddot{\text{UBB}}/\text{TU}$  Berlin  $-$ 

[mw](http://www.worldcat.org/search?q=) tut 000.tut —DRAFT— 04.06.2002

[markuslepper.eu](http://markuslepper.eu)

[markuslepper.eu](http://markuslepper.eu)

## Contents

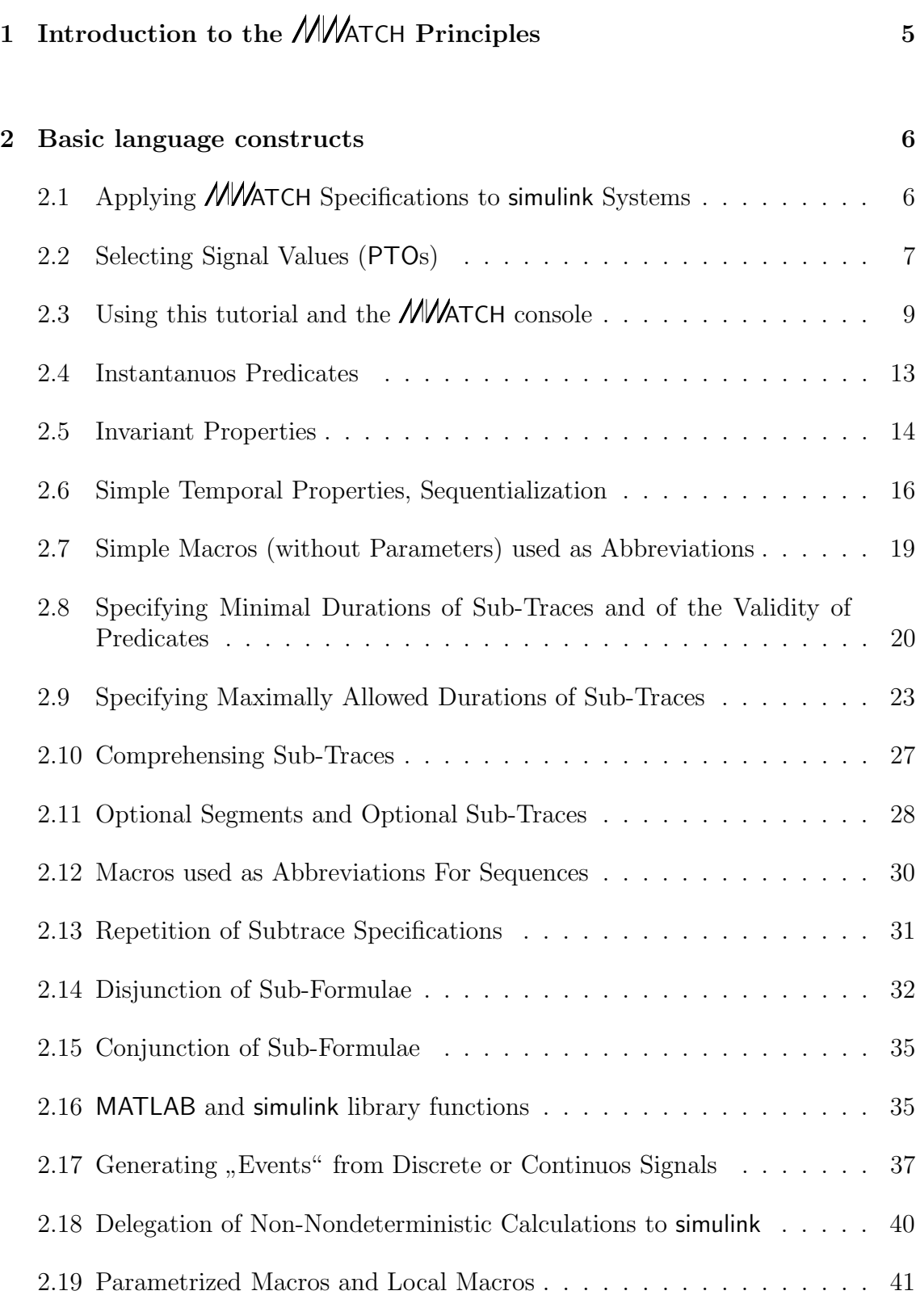

## List of Figures

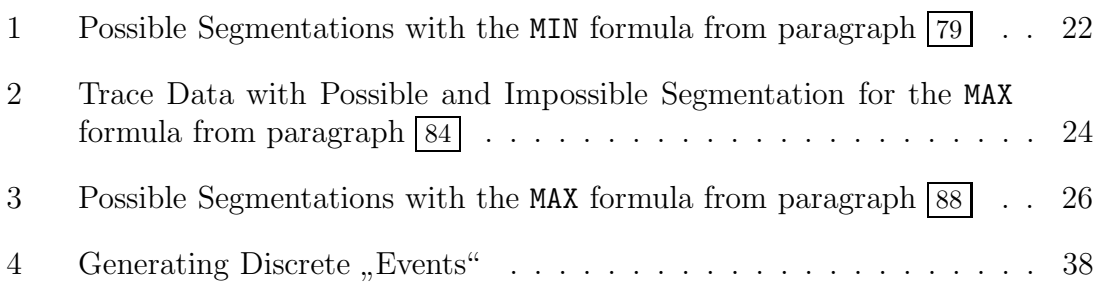

## List of Tables

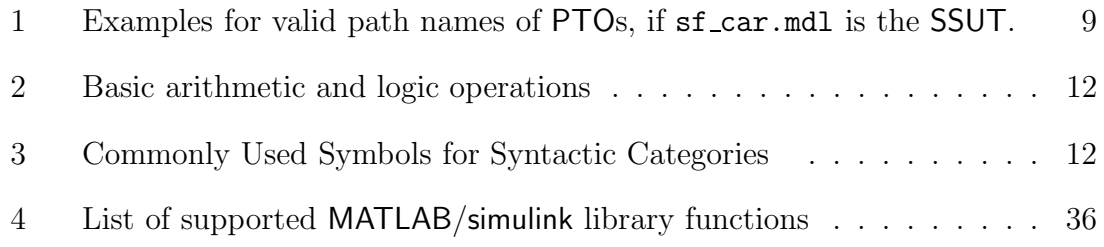

simulink is a trademark of "The Mathworks,Inc.", Natick, MA, USA MATLAB is a trademark of "The Mathworks,Inc.", Natick, MA, USA

## 1 Introduction to the  $\mathcal{M}/\mathcal{M}$ TCH Principles

0 The following text is an attempt of a small interactive tutorial, introducing several aspects of the  $M\text{/}ATCH$  tool.

While trying to abstract from all theoretical issues, the author assumes that some introduction into the underlying principles of the architecture can be helpful.

1 From a systematic point of view there are clear distinctions between the different layers of

- $\bullet$  the *MW*ATCH algorithm.
- $\bullet$  the *MW*ATCH tool,
- and the **MWATCH** language, which itself consists of two(2) layers.

But since this paper tries to describe the operation of the tool from the practical viewpoint, we mostly will neglect these distinctions, recurring to them only where unavoidable.

- The kernel of **MNATCH** is an *algorithm* for real-time evaluation of the conformance of a system's behavior with a specification made up from temporal properties.
- This specification is given using the *MW*ATCH *language*. The *MW*ATCH language directly represents the trace semantics evaluated by the algorithm, i.e. works without quantors or the necessity of declaring variables.
- The existing tool implemetation supports a direct simulation time interface to the MATLAB/simulink simulation environment for evaluating specifications, a GUI for interactive selection of specifications, and an API for program controled operation<sup>1</sup>.

2 Since the current implementation of the tool works with MATLAB/simulink, for sake of the user's convenience the lower level of the **MWATCH** language (containing the so called , instantanuos predicates", see below  $\boxed{41}$  pp. on page 13) follows closely the syntax and semantics of the corresponding MATLAB und simulink operations<sup>2</sup>.

The upper level of the language, containing the syntactic constructs for combining the instantanuos predicates to temporal trace specifications, is independent from this underlying expression language.

<sup>&</sup>lt;sup>1</sup>[C](http://www.worldcat.org/search?q=)urrently we support MATLAB 5.3.1 and simulink 3.0.1 (that is Release 11.1)

<sup>&</sup>lt;sup>2</sup>... which themselves are not always consistent w.r.t. each other!

## 2 Basic language constructs

3 Each *MW*ATCH specification can be read und understood as a kind of "regular"<br>wronogram<sup>6</sup> which is well lyngwe from automate construction. Each gracification expression", which is well known from automata construction: Each specification describes a "family" of traces, i.e. a set of simulation runs, which fulfill the specifi-<br>cation cation.

The similarity to regular expressions comes from the fact that the specifications describe the run of the system dia-chronuosly: The leftmost part of a (sequential) ATCH formula describes the start of the system run, the next expressions describe the next segments of realtime, etc., – the rightmost expression describes the required behavior at the end of each run.

4 Also well known from regular expressions is the possibility of disjunction, i.e. the specification of OR-connected alternatives.

5 Not found in regular expressions is the AND conjunction, i.e. the requirement for a run to fulfill several predicates simultanuosly.

6 Each ATCH specification contains three layers of syntax and semantics:

- 1. Firstly the signals and output ports which shall be covered by the specification (and thus observed during simulation time) have to be identified.
- 2. Then  $\mu$  instantanuos predicates" are formulated, which must be met by the cur-<br>nont values of these signals and ports in sertiin time instances of a simulation rent values of these signals and ports in certain time instances of a simulation run.
- 3. At last these instantanuos predicates are combined to a temporal sequence which must be met by the system's behavior throughout the duration of a complete simulation run.

7 For illustration here is an example with an indication of these three levels. This example will be explained in detail in the following.

$$
\underbrace{\text{CASE} \underbrace{\text{shift\_logic/gear}}_{\text{other}} \xleftarrow{\text{Set}} \xleftarrow{\text{shift\_logic/gear}}}_{\text{other}} > 3 \text{ EOF}}
$$

## 2.1 Applying  $M/M$ ATCH Specifications to simulink Systems

 $\boxed{8}$  In the current implementation an *MN*ATCH specification is applied to a **simulink** [mod](http://www.worldcat.org/search?q=)el by (1) installing an **MNATCH** function block into a **simulink** system, and (2) identifying a specification for this block.

9 Whenever a simulation of a model is run, all *MWATCH* blocks which currently exist in this model perform the conformance test between the model's behavior and the selected specification automatically.

 $\boxed{10}$  The installation of an *MW*ATCH function block can be done program controled or manually (by drag n' drop out of the library). The further way of operation however is identical.

11 An *MNATCH* function block can be inserted also in subsystems of arbitrarily deep nesting level, if they are not realized by unbroken library links.

 $\boxed{12}$  The system *immediately* containing a certain **MWATCH** function block is called the corresponding "Sub-System Under Test", or **SSUT** in the following.

13 This name comes from the fact that each **MWATCH** function block can observe the sequence of values on all signals and output ports which are contained in its SSUT, either immediately, or in a subsystem of arbitrarily deep nesting level.

## 2.2 Selecting Signal Values (PTOs)

 $\boxed{14}$  As mentioned above (see  $\boxed{6}$ ) the first decision when writing an **MWATCH** specification is the identification of the signals which shall be subject to observation.

15 In the current implementation the values of named signals and of output ports can be observed. Together they are called "Points of Test and Observation", or<br> $PTO<sub>c</sub>$  in the following<sup>3</sup> PTOs, in the following<sup>3</sup>.

16 Currently there is the restriction that only PTOs containing single values can be observed, i.e. there is no access to matrix valued or complex signals.

 $\overline{17}$  PTOs are adressed in an *MNA*TCH predicate by giving their complete path names *relatively* to the SSUT(=the immediately containing system) of the **MVATCH** block which is going to interpret the predicate.

18 As well-known from the simulink-API, a pathname of a port or signal consists of components, all seperated by slashes

/

with *no intervening* blanks.

19 As known from simulink, all components of a PTO's path name are case sensitive.

20 The first components of the path name are the names of the subsystems containing the PTO, from outermost to innermost. If the PTO is contained in the SSUT

<sup>&</sup>lt;sup>3</sup>These are standard terms from the field of Protocol Conformance Testing, and we consider [them](http://www.worldcat.org/search?q=) quite adequate.

immediately, this sequence of names is just empty.

21 This prefix is followed either

- 1. by the name of a signal,
- 2. or by the name of a block and the name of the selected output port,
- 3. or by the name of a block and a small integer number, giving the number of the output connector,
- 4. or by the name of a block whithout further specification, meaning the one and only output of this block.

These components of the path name are also seperated by slashes.

The last method of selecting a PTO is of course only applicable if the block indeed has only one single output.

The last two methods of selecting a PTO will mostly be used when observing one of the built-in simulink function blocks, which mostly do not assign port names to their outputs.

22 If all of the components of a path name are made up only from alphanumeric characters and the underline character  $"$ <sub>-</sub>", the whole pathname corresponds to a single *identifier* in the sense of the **MWATCH** lexis and can be written directly in a predicate's text.

23 If one of the components of a pathname contains special characters (like "+","?",  $\cdots$ !"), blanks or even newline characters, the *whole path* must be included in double quotes

" . . . "

24 With this second notation, all characters included in the double quotes are considered part of the name, including leading, intervening and trailing blank characters.

Furthermore the sequence

 $\mathbf{n}$ 

can not be part of an identifier, but is interpreted as a newline character, which is contained in the names of some predefined simulink function blocks<sup>4</sup>.

<sup>&</sup>lt;sup>4</sup>Please note that some of the predefined simulink library blocks (perfidiously) contain blank [chara](http://www.worldcat.org/search?q=)cters adjacent to newline characters. These blocks can only be adressed by finding out their " and stepping with the cursor through the characters! invisible name". From the GUI this can only be done by activating the "change name" function<br>relationships with the surgen through the shape tend

#### Table 1 Examples for valid path names of PTOs, if sf\_car.mdl is the SSUT.

- 1. By the name of a signal: "vehicle\nspeed" "transmission/turbine torque"
- 2. By the names of a block and of the selected output port: Engine/Ne "transmission/transmission\nration/Tout"
- 3. By the name of a block and a small integer number: Engine/Sum/1 Vehicle/mph/1
- 4. By the name of a block whithout further specification: Engine/Sum Vehicle/mph "Engine/engine + impeller\ninertia"

## 2.3 Using this tutorial and the  $\mathcal{N}/\mathcal{N}$ ATCH console

25 This tutorial refers to the example model

#### sf car.mdl

contained in each MATLAB/simulink distribution.

After installation of  $\mathcal{M}\mathcal{M}$ ATCH<sup>5</sup>, just type

#### MWatchTutorial

at the MATLAB prompt, and this model will open, together with an *MW*ATCH console<sup>6</sup>.

Furthermore the test input data (brake\nschedule and throttle\nschedule) are adjusted for better fitting to our example specifications.

26 Table 1 shows some valid path names for the case that sf car.mdl is the SSUT, ordered by the categories of supported forms as given in 21 .

 $\sqrt{27}$  The *MW*ATCH console popped up when typing "MWatchTutorial" combines the selected model "sf\_car.mdl" with the specification file

 $\langle$ mwatchdir $>$ /demo/mwtutorial.mw

<sup>&</sup>lt;sup>5</sup>See Installation and User's Guide.

<sup>&</sup>lt;sup>6</sup>In contrast to simulink function block and system names, commands in MATLAB are not case [sensi](http://www.worldcat.org/search?q=)tive.

which contains the texts of the following examples.

28 In the current implementation all ATCH specifications must be contained in  $\overline{a}$  disk file. This file is divided into sections, each section corresponding to one specification. The **MWATCH** console displays one row for each section name contained in the file, preserving their textual order<sup>7</sup>. Each such line contains a check box, the section name, and the *verdict* delivered by the specification the last time it had been evaluated.

29 Please activate the small checkbox beside the predicate name "p00", then click onto the "Do Install" button.

An  $M/M$ TCH function block assigned to the evaluation of the file section "p00" will be installed, together with a new scope object with four panes.

This installation of a corresponding **MWATCH** function block is called *launching* of the predicate.

The new  $\pmb{\mathcal{M}}\pmb{\mathcal{M}}$  function block thus corresponds to the text contained in the text file as it is at the moment of launching.

 $\boxed{30}$   $\oplus$   $\oplus$   $\oplus$  Launching of a specification will also be triggered whenever you activate the "compile and load" button of the **MWATCH** function block's mask, see Installation and User's Guide.

 $31$   $\oplus$   $\oplus$   $\oplus$  Whenever a predicate is launched the following sequence is performed:

- 1. The **MNATCH** compiler searches the file with the given name
- 2. The section with the given name is compiled into a temporary file named "MWATCHcode.m".
- 3. This file is executed for installing the internal signal processing network and all goto- and from-blocks, as well as initializing the *MNATCH* function block's mask with the serialized version of the specification.

32 ⊕⊕⊕ The directory where to put and find the temporary code file is determined by a value of the mask of the configuration block in the **MWATCH** library. If you note strange effects on your specification, there may be an old file named "MWATCHcode.m" from another directory, which appears with higher priority in the built-in MATLAB search path.

33 Now, please start the simulation, and resize and rescale the scope after the simulation has finished.

34 If you click onto the "Edit Specs" button, the MATLAB editor will be invoked on the specification file. Look for the line

 $#section p00$ :

<sup>7</sup>Since each section name can occur multiple times in a file, the corresponding text sections [being](http://www.worldcat.org/search?q=) concatenated to form the specification, this sequence of section names actually reflects their first appearance in the file, see Installation and User's Guide.

and after this you will find the code which is responsible for displaying the value history of some PTOs on the scope's panels.

Please ignore all the syntactic constructs in this section except the path names of the PTOs.

 $\frac{35}{25}$  For each PTO which is mentioned in the specification, a simulink  $\frac{1}{25}$  goto-block. has been installed automatically. These are placed in a constant distance from the corresponding output connector. If you open the corresponding subsystems you will find the goto-blocks of the PTOs of deeper nesting level.

 $\sqrt{36}$  If you mark the MWATCH function block and select the "Edit⇒Clear" menu function (or simply press the delete-key) the function block will be deleted, as expected. But also all goto-blocks related to this **MWATCH** function block will be deleted automatically.

Please do not change the name or the tag value of such automatically created gotoblocks, since this automatic deletion will not work any longer. But you can always move them around, if appropriate, – maybe you detect a second one hidden under a younger colleague, since two distinct *MN* $\triangle$ TCH function blocks observing the same PTO will install two distinct goto-blocks.

 $37 \mid \oplus \oplus \oplus \mid$  All goto- and from-blocks installed by *MW***ATCH** have a "tag value"  $\overline{S}$  of  $\overline{S}$  of  $\overline{S}$  and  $\overline{S}$  and  $\overline{S}$  is denoted by  $\overline{S}$   $\overline{S}$  and  $\overline{S}$  and  $\overline{S}$  is denoted by  $\overline{S}$   $\overline{S}$  and  $\overline{S}$  and  $\overline{S}$  is denoted by  $\overline{S}$   $\overline{S}$  and  $\overline{S}$  block uses such a tag value, – the results may be unpredictable.

38 If you activate the "Do Install" function of a console, all **MWATCH** function blocks which had been installed by this console and do still exist, will be deleted, with the same consequences as done manually. Afterwards the specifications with a marked check-box are installed "from scratch". Therefore you always may delete<br> **MVATCH** function blocks manually without confusing the console.

<sup>39</sup> Feel free to edit this section of the file<sup>8</sup> by replacing the path names of the PTOs by your own choices, but please do not alter the other syntactic components of this section.

If you now save the file and press "Do Install" again, either the altered file is executed and you see the selected values on the scope's panel when running the simulation again, – or you get an error message, because there are typos in the new path names.

 $\boxed{40}$  **Please note** that *after each editing* of a specification file you must always (1) save the file to disk explicitely and (2) press "Do Install" again. The  $\mathcal{N}$ VATCH tool will not be notified on alterations of already launched specification files automatically.

 $8...$  $8...$  as long as you can reconstruct it,  $-$  e.g. from the distribution ;-)

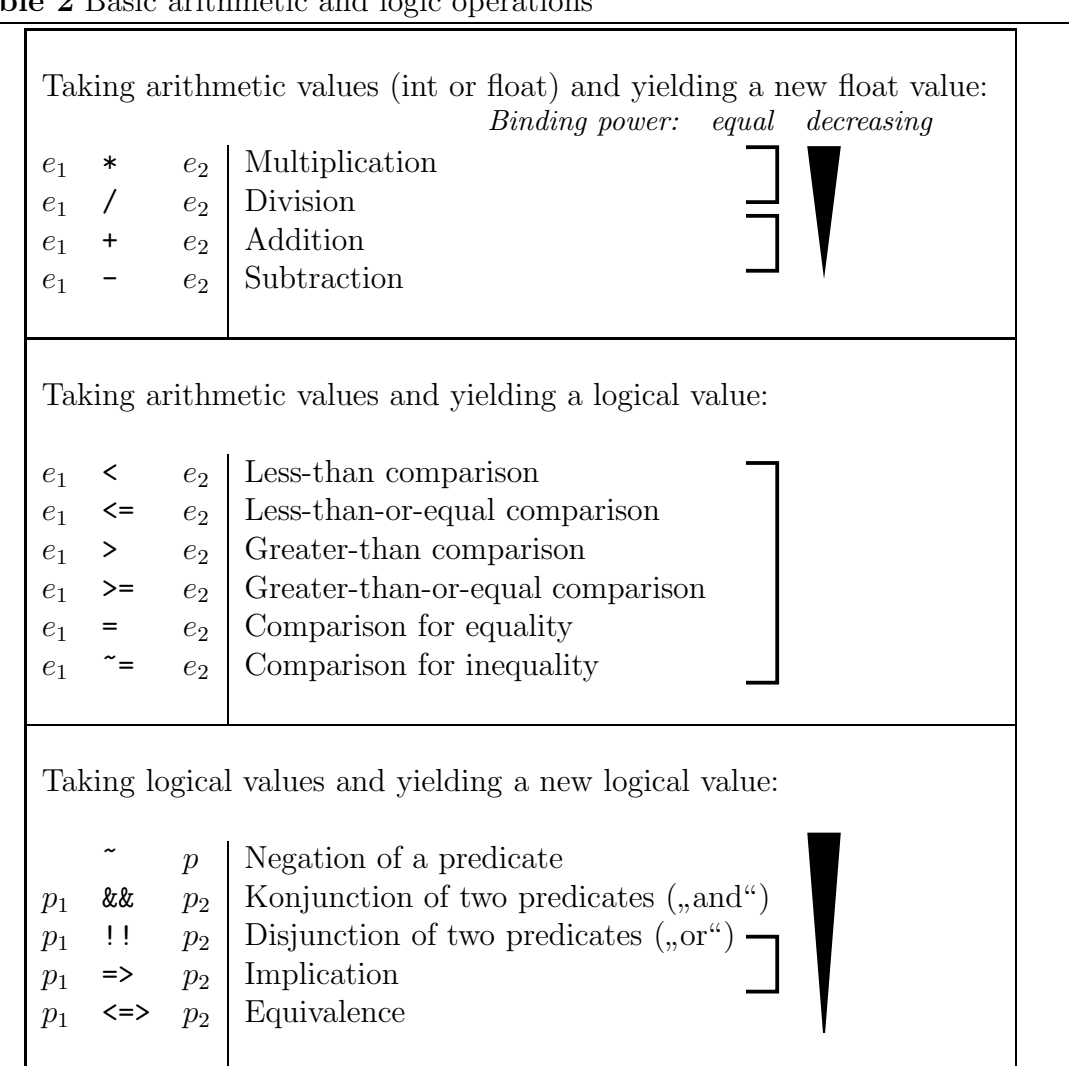

#### Table 2 Basic arithmetic and logic operations

#### Table 3 Commonly Used Symbols for Syntactic Categories

- e arithmetic Expression
- p instantanuos Predicate
- d Duration constant (float or integer)
- $i$  *I*dentifier
- n integer constant
- s complex Subformula

## 2.4 Instantanuos Predicates

 $\boxed{41}$  The most simple form of predicates which can be checked by *MW*ATCH are called *instantanuos*. These predicates refer to a "snapshot" of the **SUT**, and make propositions on the values of ports and signals found in such a snapshot.

No notion of time is involved in the formulation of such predicates.

Instantanuos predicates are the main building block, on top of which which all more complicated **MWATCH** predicates are constructed.

 $\frac{42}{7}$  Instantanuos predicates can be thought of as "signals of type boolean". This signal has to be "true" for the predicate to be fulfilled by a certain combination of values.

In the following we will represent an instantanuos predicate by the symbol

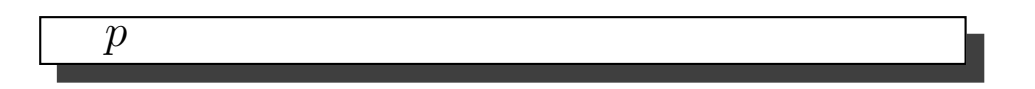

43 A PTO which already has the simulink-type "boolean" can *directly* be used as an instantanuos predicate. This signal must be true for the corresponding predicate to be fulfilled.

44 All PTOs with the simulink-type integer or float are treated uniformally: They can be used in arithmetic expressions, deriving new values from the current values of the PTOs<sup>9</sup>.

45 From all numeric values (i.e. immediately from PTO values or from values derived from those by arithmetic expressions, or from numeric *constants*) a boolean value must be derived by applying a relational operator to two of them.

46 From these boolean values, together with PTO values which sui generi are of simulink-type boolean, further boolean expressions may be derived by applying logical operators.

Table 2 lists all operators of these three categories. Please note that the "wording" of these operators is determined by the usage in MATLAB/simulink.

 $\boxed{47}$   $\oplus \oplus \oplus$  **Please note** that the **MWATCH** compiler has no information concerning the types of the PTOs as defined implicitely by the kind of function blocks they emerge from.

Due to the somehow "historically grown" architecture of simulink, there is not even " a type checking when a new connection is established. Typing errors will be notified to the user not before the simulation does start.

Sorry for this, but this is due to simulink's idionsyncratics.  $:-($ 

 $9$ [F](http://www.worldcat.org/search?q=)urthermore there are some MATLAB/simulink *functions* which are accessible from the **MWATCH** language. These will be introduced later, see 2.16.

48 Concerning our example patch, sf car.mdl" such an instantanuos predicate could be

", The number of the current gear is less than or equal to three  $(3)$ ",

which can be a meaningful predicate for certain test cases.

But also it is possible to postulate. . .

The number of the current gear is greater than the current speed<br>divided by the threattle personage plus fortygenes  $(47)$ divided by the throttle percentage plus fortyseven $(47)^{4}$ 

which will not make too much sense.

49 In our example (sf car.mdl) the currently selected gear is indicated by the value of the output "gear" of the subsystem "shift logic".

The predicate mentioned above can therefore be formulated as . . .

```
shift_logic/gear \leq 3
```
50 The second predicate from above would be written

```
shift logic/gear > "vehicle\nspeed" / ("throttle\nschedule" + 47.0)
```
### 2.5 Invariant Properties

 $\boxed{51}$  The most simple form of a temporal expression in the **MWATCH** language consists only of one single instantanuos predicate. It has the meaning, that this instantanuos predicate must be fulfilled by all time instances of any given run which matches this specification.

The syntactic construct in the *MW*ATCH language for "lifting" an instantanuos pred-<br>isote x to be a term and formula is simply. icate p to be a temporal formula is simply

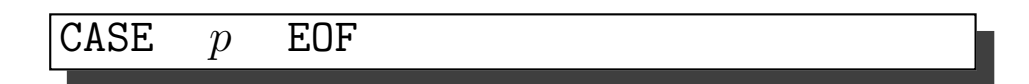

52 Writing

```
CASE shift logic/gear \leq 3 EOF
```
is thus a complete  $M$  $M$ ATCH specification, saying that in each instance of a run the current gear must be less than or equal to three.

[Such](http://www.worldcat.org/search?q=) a specification can be accounted as the most simple form of a "temporal pred $i$  icate", – indeed it is technically treated as such, – nevertheless it is nothing more

than an "invariant" of the SSUT, because the required property does not change<br>with time with time.

 $\overline{53}$  Please note that all *MW*ATCH keywords are *case sensitive*, – if you happen to delete the "CASE" when editing this example, please do not reconstruct it to "Case" or "case".

 $\overline{54}$  Please go back to the **MWATCH** console and deactivate all checkboxes and activate the checkbox next to "p01". No click "Do Install" again and start the simulation. As soon as the gear will raise above three(3) the specification is not fulfillable any more and the **MNATCH** function block will turn red.

 $\boxed{55}$   $\oplus$   $\oplus$   $\oplus$  If you mark the **MWATCH** function block and then select the **simulink** menu function "Edit/LookUnderMask" (or simply press ctrl-U), the signal processing network constructed by the **MWATCH** compiler for realizing your specification will become visible.

From time to time it could perhapes be useful to have a look at this network, or even place a floating scope" somewhere inside. If you even edit it, please do not remove from- or goto-blocks, because the automatic deletion of the corresponding goto- and from-blocks will not work any more when deleting the containing  $M\text{/}$  ATCH function block.

56 If you click on "Edit Specs", the editor will pop up again and you can alter the predicate which follows the line #section p01 as you like. If you change the numeric constant, the specification will fail more or less early when running the simulation.

This is caused by the curve of the "gear" signal as induced by the default input test data. If you use predicate "p02" instead of "p01", additionally a scope is installed which shows the curve of "shift\_logic/gear".

57 Be reminded that after each alteration to the specification text you must relaunch the corresponding *MNATCH* function block explicitely, as described above in 40 .

 $\overline{58}$   $\oplus$   $\oplus$   $\oplus$  Every single **MWATCH** function block has the ability to *influence* the run of a simulation by aborting it, in case of conformance as well as in case of failure:

- If you double-click on the **MWATCH** function block, a simulink-style mask should pop up for this block.
- Then activate the checkbox in the near to "Stop on Failure ?",
- and click "OK" (the mask vanishes) or "Apply" (the mask stays open).

When starting the simulation again, the failure of the specification will *stop* the simulation run, popping up an error message window.

59 Please replace the integer constant in section p01 with a value high enough, [e.g.](http://www.worldcat.org/search?q=)

#### CASE shift logic/gear <= 100 EOF

This specification will be *fulfilled* at the *end* of each simulation run, and the **MVATCH** function block will finally turn green.

This "passed" verdict however will not be fixed until the end of the simulation run.<br>This is (of gauge) because the trace data can fail to fulfill the invenient area in the This is (of course) because the trace data can fail to fulfill the invariant even in the very last moment of the simulation run.

## 2.6 Simple Temporal Properties, Sequentialization

60 The invariant properties considered in the last section contained only one instantanuos predicate, which had to be fulfilled by all instances of the whole simulation run.

Now we introduce the first really "temporal" specification by simply dividing the  $t_{\text{reco}}$  of the whole we integrate each of which is characterized by an instantatrace of the whole run into *subtraces*, each of which is characterized by an instantanuos predicate of its own.

To express the sequentialization of conditions, the central operator is the  $n$ chop" operator, denotated by a semi-colon

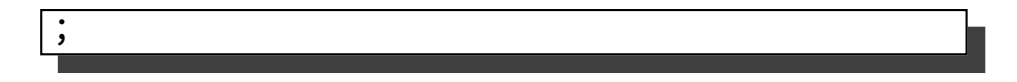

and sequences of instantanuos predicates are written using the pattern

$$
\boxed{\text{CASE } p_1 \text{ ; } p_2 \text{ ; } \dots \text{ ; } p_2 \text{ EOF}}
$$

61 If we want to express that the simulation run of our SSUT must start with a gear less than or equal to three, but then may behave arbitrarily, we could write

CASE shift\_logic/gear  $\leq$  3 ; 1  $\leq$  2 EOF

Since  $1 < 2$  is always true, this **MWATCH** predicate expresses exactly what we want: The whole run has to begin with a sub-section in which  $\text{shift\_logic/year} \leq 3$ holds, after that the system may behave arbitrarily, since the truth of  $1 < 2$  does not depend on its behavior,  $-$  fortunately  $;-$ )

 $62$  The wording of this predicate is definitive correct, but things like  $,1<2$  "will probably be confusing to the reader. So we better use the special keyword

ANY

[whic](http://www.worldcat.org/search?q=)h stands for *each arbitrary* behavior of a system. So now we can better write

CASE shift\_logic/gear  $\leq$  3 ; ANY EOF

which is semantically the same as the property above in  $\boxed{61}$ .

 $\boxed{63}$  Please note that (as mentioned above in  $\boxed{53}$ ) all **////**ATCH keywords are *case* sensitive, – writing "any" or "Any" will let the tool search for a signal with this name and does not denote the special keyword.

64 Please alter section "p01" (or "p02") accordingly (by inserting the character sequence "; ANY"), re-install the corresponding  $M$ WATCH function block (by activating the checkbox and clicking "Do Install" in the console), and run the simulation. The **MNATCH** function block will turn green *almost immediately*, because the positive verdict is fixed as soon as the final ANY is reached, – which is the case immediately after the leading "shift logic/gear <= 3" has been verified for the first simulation step of the system.

 $\frac{65}{200}$  The time instance in which the tool fixes the "verdict" on the simulation can be seen by clicking onto the "Get Verdicts" button in the console. Doing this all verdicts of all predicates for wich an *MNA***TCH** function block is currently installed will be copied into the corresponding line of the console's display.

66  $\oplus$   $\oplus$   $\oplus$  If you , look under the mask of the **MWATCH** function block again, as explained in  $\frac{55}{50}$  above, you will notice that the "patch" built up by the *MNATCH* compiler is the same as before.

Indeed only the evaluation of the basic instantanuos predicates contained in a specification (i.e. the "lower level" of the **MWATCH** language) is delegated to simulink, by constructing the appropriate signal processing network and generating boolean signals.

The logic (and secret :-) of **MWATCH** is contained in the .DLL which realizes the nondeterministic evaluation of the "higher level" of the **MWATCH** language, operating only with functions from time to boolean as inputs.

67 Of course the syntactic elements introduced so far can be used with identical  $s$ emantics in arbitrary combination,  $-$  a property which is called  $\ldots$  compositionality".

Please make some experiments like

CASE ANY ; shift logic/gear <= 3 EOF

which succeeds if the trace *ends* with a sub-segment in which the gear value is  $\leq$ 3, independent from the precedent behavior of the system.

68 Also a typical pattern is presented by the specification

CASE ANY ; shift logic/gear <= 3 ; ANY EOF

[whic](http://www.worldcat.org/search?q=)h requires, that *sometimes*,  $-$  at an arbitrarily chosen time instant,  $-$  there starts a non-empty segment which fulfills the predicate gear≤3. So this pattern corresponds to the "eventually" operator  $(\diamondsuit)$  from classical temporal logics, –<br>while simply writing CASE a EQE corresponds to the elevent approach  $(\square)$ while simply writing CASE  $p$  EOF corresponds to the "always" operator  $(\Box)$ .

69 Please verify that

```
CASE ANY ; shift_logic/gear > 3 ; ANY EOF
```
succeeds as well, fixing the verdict as soon as possible.

Whereas

```
CASE ANY ; shift_logic/gear > 4 ; ANY EOF
```
does *fail*, but not until the end of the simulation: The **SSUT** is given the chance to succeed up to the very last moment of its run:

Up to the very last moment the trace data could still belong to the first ANY segment, reaching the middle and last segment with the last sample step of the simulation run.

 $\boxed{70}$  Here is another typical pattern of an *MW*ATCH specification:

If you want to express that the gear may be larger than three, but only in a middle segment of the whole run, and only for a limited period of time, you may write :

```
CASE shift logic/gear <= 3 ; ANY ; shift logic/gear <= 3 EOF
```
This example demonstrates a typical style of writing with **MWATCH**: The desired behavior is specified by a kind of negation.

Since the keyword ANY stands for an *arbitrary* behavior of the **SSUT** and since we claim for the gear being  $\leq$  in the first and last segment, only the middle segment would allow a gear larger than 3, because it does *not* impose this restriction.

71 The above specification allows the SSUT to change the gear to a value larger than three(3), but does not enforce this behavior,  $-$  the gear may stay low, if the SSUT wishes so.

Futhermore, the SSUT may switch to and fro a larger gear arbitrarily often, as long as all sub-traces where the gear is large together fit into this free middle segment.

If we want to express that the gear must cross this limit, and must do this exactly once , we have to write a far more restrictive specification:

```
CASE shift_logic/gear \leq 3; shift_logic/gear > 3;
     shift_logic/gear <= 3 EOF
```
72 The formulation for switching the gear at least once over this limit, but otherwise [aribt](http://www.worldcat.org/search?q=)rarily often in the middle of the run is . . .

CASE shift\_logic/gear <= 3 ; shift\_logic/gear > 3 ; ANY ; shift\_logic/gear <= 3 EOF

73 ⊕⊕⊕ If you look now install predicate "p03", watch the scope displaying the trace of the gear value and compare it to the time instant when

```
CASE ANY ; shift_logic/gear > 0 ; ANY ; shift_logic/gear = 1 ;
      shift_logic/gear = 2 ; ANY
EOF
```
becomes true.

This will happen as soon as the gear value only  $\mu$ , touches" the value 2. The *MNA***TCH** algorithm always assumes that  $-$  if a value required by an instantanuos predicate is reached in only one time instance, there is *always* a small interval of time  $\alpha$ , around " this instance in which the predicate holds throughout. Because the rest of the specification only requires "ANY", the whole specification is considered as fulfilled immediately.

 $\boxed{74}$   $\oplus$   $\oplus$  Furthermore we see that the time intervall in which the gear actually has the value 1 is "used" for *four different segments*, for the initial ANY-segment,<br>for the condition  $\cos \theta$ , 0 for the next ANY segment, and for the segment negative for the condition  $\text{year} > 0$ , for the next ANY-segment, and for the segment requiring gear=1.

The **MWATCH** semantics require for the chop operator ";" only, that there exists at least one segmentation of the actual trace of values. The question, "which of these<br>comparations has actually heap chasen by  $\ddot{\mathcal{M}}$ segmentations has actually been chosen by *MNA***TCH**" cannot be answered,  $-$  the ATCH algorithm calculates the existance of one or more possible segmentations, and does not make such a decision, which indeed would be totally arbitrary w.r.t. the semantics.

## 2.7 Simple Macros (without Parameters) used as Abbreviations

75 With the predicate of 71 it is somehow inconvenient and error-prone that the same predicate must be typed three times, – twice positve, once negated.

So the "macro definition" feature of the **MWATCH** compiler can be applied here with some benefit to abstract a complex condition (or an arithmetic expression) into one single identifier.

The syntactic patterns are

$$
\begin{array}{rcl}\n\text{LET} & i & = & p \text{ ;} \\
\text{LET} & i & = & e \text{ ;} \\
\end{array}
$$

where *i* stands for an arbitrary identifier chosen by the user, which should be selected not to "shadow" the name of any accessed PTO (or needed built-in function, see<br>helen: 2.16) below 2.16).

The symbols p and e shall indicate that you can abstract from instantanuos predicates as well as from arithmetic expressions.

Together with the operator for logical negation  $\pi^*$  this version of  $\boxed{71}$  is much more readable:

```
LET lowgear = shift\_logic/gear \leq 3;
CASE lowgear ; \tilde{ } lowgear ; lowgear EOF
```
## 2.8 Specifying Minimal Durations of Sub-Traces and of the Validity of Predicates

76 Of course with temporal specifications a central deserve is to specify the durations a certain property (1) must minimally be fulfilled, or (2) may maximally be used for defining a subtrace.

For this sake the **MWATCH** language provides the syntactic constructs

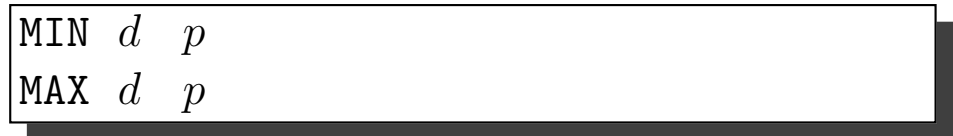

Here  $p$  indicates one single instantanuos predicate<sup>10</sup>, and  $d$  stands for a numeric constant<sup>11</sup>, giving a duration in *seconds*.

The MAX prefix will be discussed in the next section.

77 The MIN prefix assigns a minimal duration value to a subtrace. Only these segmentations of the total trace are valid, in which the sub-trace corresponding to this sub-formula has the required length.

If this sub-formula is an instantanuos predicate  $p$  (as it is in all examples of this section) the proposition that the corresponding subtrace has a length of minimally d *implies*, that this predicate is valid for at least the given duration.

Consider (and execute!) the following specification:

CASE MIN 2.0 shift\_logic/gear <= 3 ; ANY EOF

 $10$ As we will see later, *all* constructions, e.g. sequences of subtraces combined with the chop [opera](http://www.worldcat.org/search?q=)tor ";" and even more complex ones, may be prefixed by a MIN/ MAX specification.

<sup>&</sup>lt;sup>11</sup>No expressions supported here at the time, sorry  $;-($ 

This specification requires that the whole trace can be divided in two subtraces, such that in the first the given predicate holds, and that this first trace lasts at least 2.0 seconds.

Positively spoken: After the start of the simulation the value of gear must be  $\leq 3$ for at least 2.0 seconds.

In the typical way of "negative formulation" this also means, that "not earlier than  $2.0$  seemes of the vector start the seem mey be larger than three". 2.0 seconds after system start the gear may be larger than three".

78 When using specification p02 and watching the curve of the gear value, it is easy to see that the specification

CASE MIN 10.0 shift\_logic/gear <= 3 ; ANY EOF

will fail.

<sup>79</sup> Because of this " negative meaning" the consequences of a MIN prefixed formula therefore also may be related not to the prefixed expression, but to the following subtrace:

CASE MIN 10.0 ANY ; shift\_logic/gear > 3 ; ANY EOF

Here the "positive" formulation hardly makes sense: "For the first  $10.0$  seconds or longer the system may behave as it likes to, and then the gear must be larger than three, – followed by any behavior."

We hope the true meaning of this formula becomes clear when switch to the "model<br>theoretis" level i.e. treat the formula as a regular supposition and leak at the possible theoretic" level, i.e. treat the formula as a regular expression and look at the possible sequences of subtraces it describes (can produce / can consume) :

The trace data fulfills this specification if and only if it is possible to split the total trace into three segments, the first of which must be last at least 10.0 seconds, the second must have a gear value larger 3, and the last is arbitrary.

With this specification *three* situations can arise, depending on the trace data, which are depicted in figure 1.

The effect of the specification could be re-formulated as "Sometimes after the first  $10.0$  seconds the second is  $\geq 2$ " 10.0 seconds the gear must be  $> 3^{\circ}$ .

Or:

" count." The gear must be  $> 3$  in some time interval, but the first 10.0 seconds do not

This comes from the fact that at least the first  $10.0$  seconds are "consumed" for the first  $\omega$  for the first  $10.0$ the first sub-formula; the first segment of the segmentation  $\mu$  eats up" the first 10.0 [secon](http://www.worldcat.org/search?q=)ds (or more), and then, in the next segment, the condition must hold.

80 The price of this "direct denotation of trace semantics" is obvious:

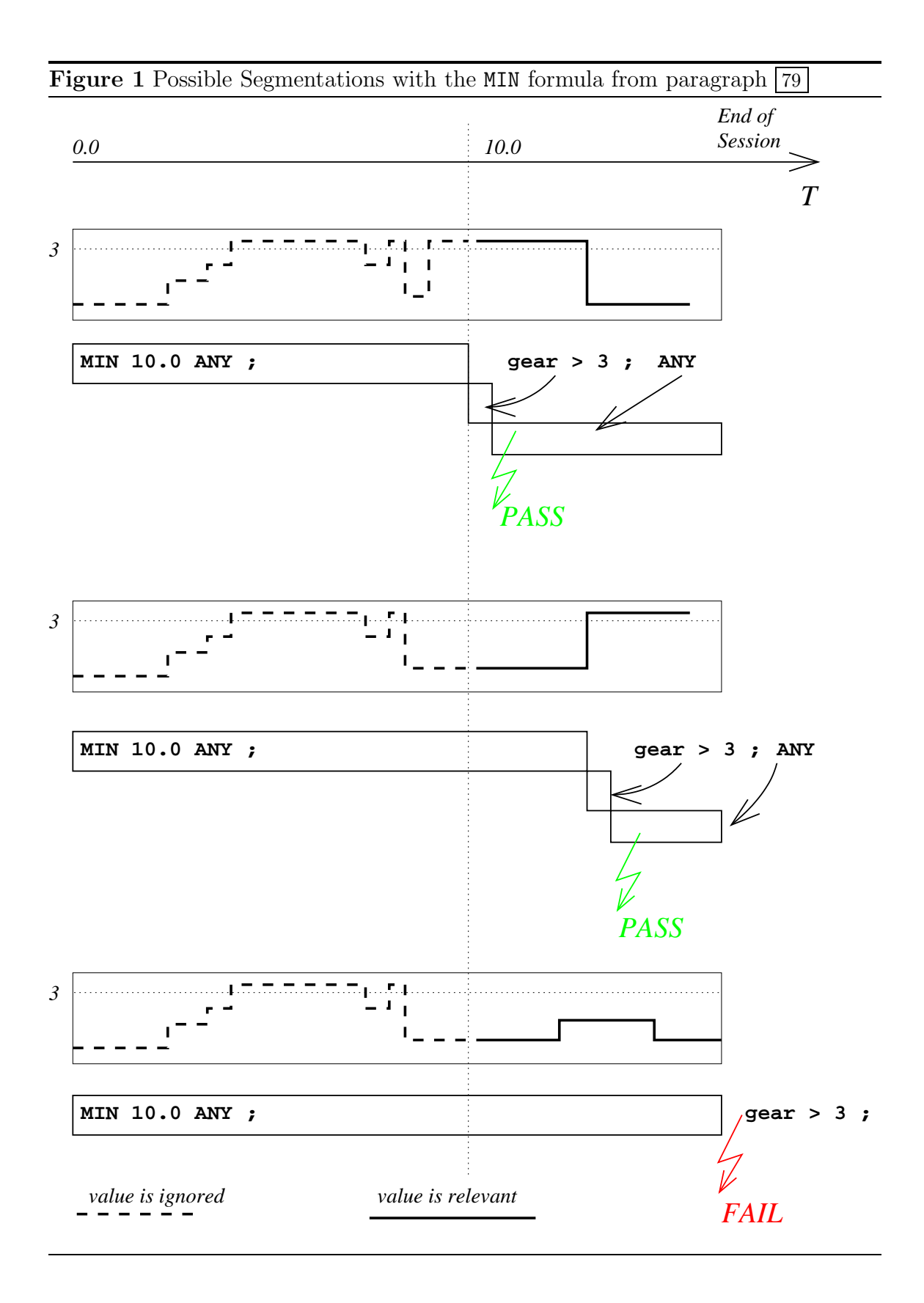

mark22slepper.eu

#### You have to get used to it.

The benefits are not so obvious, but existent: you need not use variables or quantors, learn a block-oriented syntax, deal with lexical scopes and name clashes, etc.

81 The same formulation can of course be used concerning the end of the trace:

CASE ANY ; shift\_logic/gear  $> 3$  ; MIN 10.0 ANY EOF

means, that the gear has to be  $>3$  somewhere more than 10.0 seconds before the simulation ends (because the last 10.0 seconds are consumed for the last sub-segment).

82 Another example, which now should be self-explaining :

```
LET lowgear = shift\_logic/gear \leq 3;
CASE lowgear ; MIN 3.0 ~ lowgear ; lowgear EOF
```
requires that in some middle segment of the whole trace the gear must be  $> 3$  for at least 3.0 seconds.

### 2.9 Specifying Maximally Allowed Durations of Sub-Traces

83 The MAX prefix works in analogy to the MIN prefix, as it defines the duration a subtrace of an allowed segmentation may maximally last.

As seen above, a MIN prefix of an instantanuos predicate  $p$  implies, that  $p$  is valid for minimally the given duration. The corresponding "dual" statement is *not* valid.

The sentence  ${}_{n}$  A MAX prefix of an instantanuos predicate p implies, that p is valid for maximally the given duration." IS  $WRONG$ ,  $-$  cf. the different wordings of the section titles.

This may first be a suprise, – we hope it is understood after reading this section.

84 Let's consider the following example and look at the two possible cases of trace data depicted in figure 2 :

CASE MAX 2.0 ANY ; shift\_logic/gear > 3 ; ANY EOF

Translated *verbatim* into the model language we get, that ...

the system behaves arbitrary, but this segment may last maximally 2.0 seconds; then All traces are valid which can be divided into three segments: In the fist segment [there](http://www.worldcat.org/search?q=) is a segment in which the gear is larger than 3; the rest is arbitrary again"

This again can be translated to "normal language usage" e.g. as  $\dots$ 

### Figure 2 Trace Data with Possible and Impossible Segmentation for the MAX formula from paragraph  $\boxed{84}$

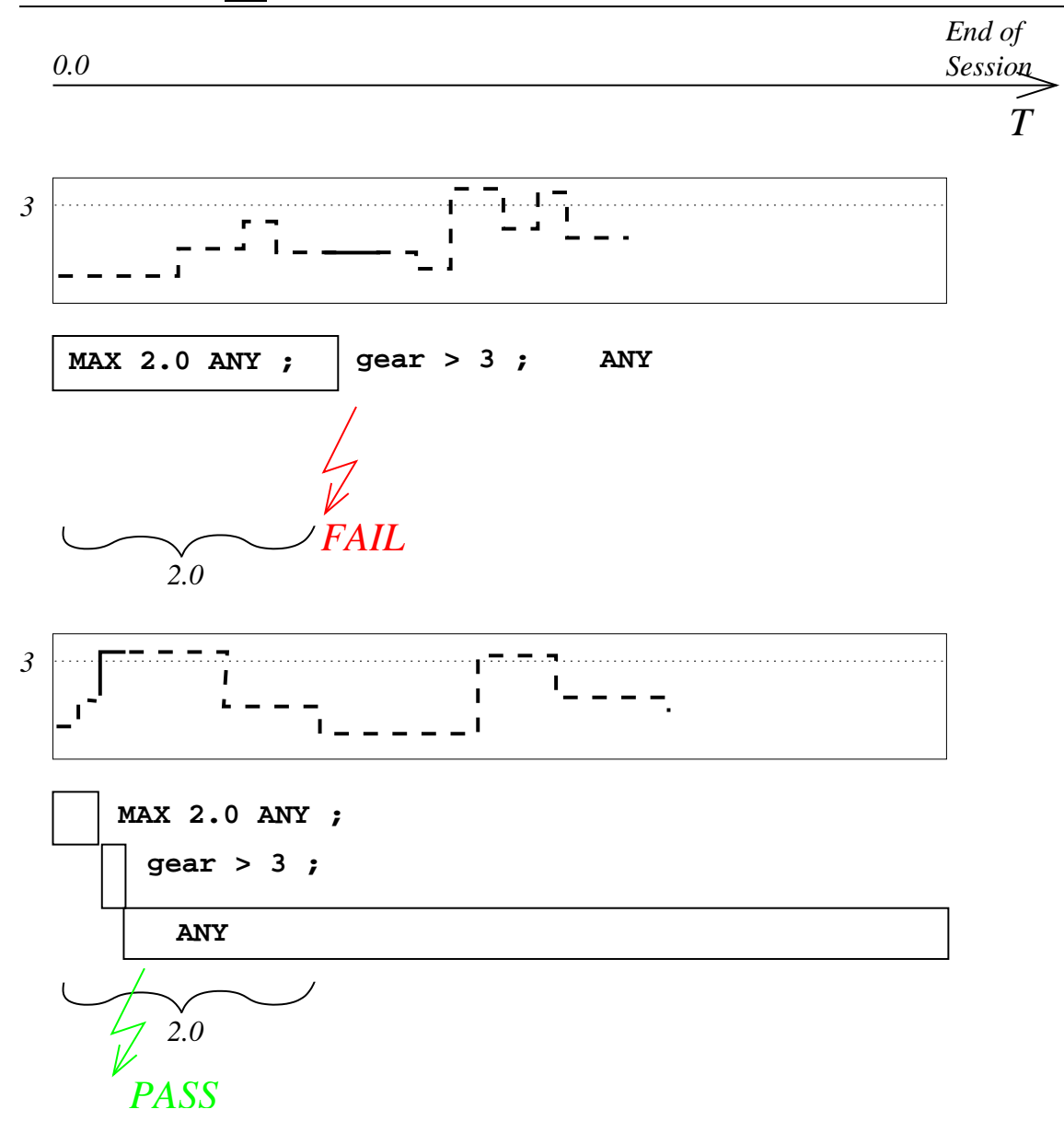

"
after system start". ., All traces are valid, in which the gear is larger than 3 not later than 2.0 seconds

This should be clear: As ANY allows the system to do anything, but MAX 2.0 ANY allows this only for maximally 2.0 seconds, and since this segment is followed by a segment where  $\gamma$  gear must be  $>2$ , then this instantanuos predicate must be true not later than the maximal extension of the first segment can reach.

 $\frac{85}{85}$  This example also should clarify, that  $\mathcal{M}X \, d\, p^{\mu}$  gives the time  $(d)$  a given instantanuos predicate  $(p)$  can maximally be "used" or "considered" for building a  $\frac{1}{2}$  segment. It does not constrain the duration of the validity of the p itself: Otherwise a formula like MAX  $d$  ANY could never be fulfilled, since ANY is always valid.

 $86$  A MAX prefixed p adjacent to an unconstrained ANY therefore never makes sense: As soon as the time allowed for the MAX-segment is exhausted, we put all the rest into the ANY segment and get a valid segmentation.

So the specification

```
LET lowgear = shift\_logic/gear \leq 3;
CASE MAX 2.0 lowgear ; ANY ; MAX 2.0 lowgear EOF
```
is totally equivalent to

CASE lowgear ; ANY ; lowgear EOF

87 If one of the following examples uses lowgear, please assume that the line

```
LET lowgear = shift\_logic/year \leq 3;
```
is only left out for shortness.

88 Useful is the MAX construct by applying again a kind of "negation" compared to ", common sense" usage of language,

CASE lowgear ; MAX 3.0 ANY ; lowgear EOF

Since we claim for the gear being  $\leq$ 3 in the first and last segment, only the middle segment would allow a gear larger than 3, because it does not impose this restriction.

Since this middle section can maximally have the length 3.0 seconds, we have expressed that the gear may never be larger than 3 for more than this duration.

Concerning the test data trace there are principally three different cases, depicted in figure 3:

In case a) there are infinitively many possible segmentations, which enclose the [inter](http://www.worldcat.org/search?q=)val in which the gear is  $>3$  in the middle segment, which corresponds to the "ANY" formula. Please note that this segment may extend beyond the critical points

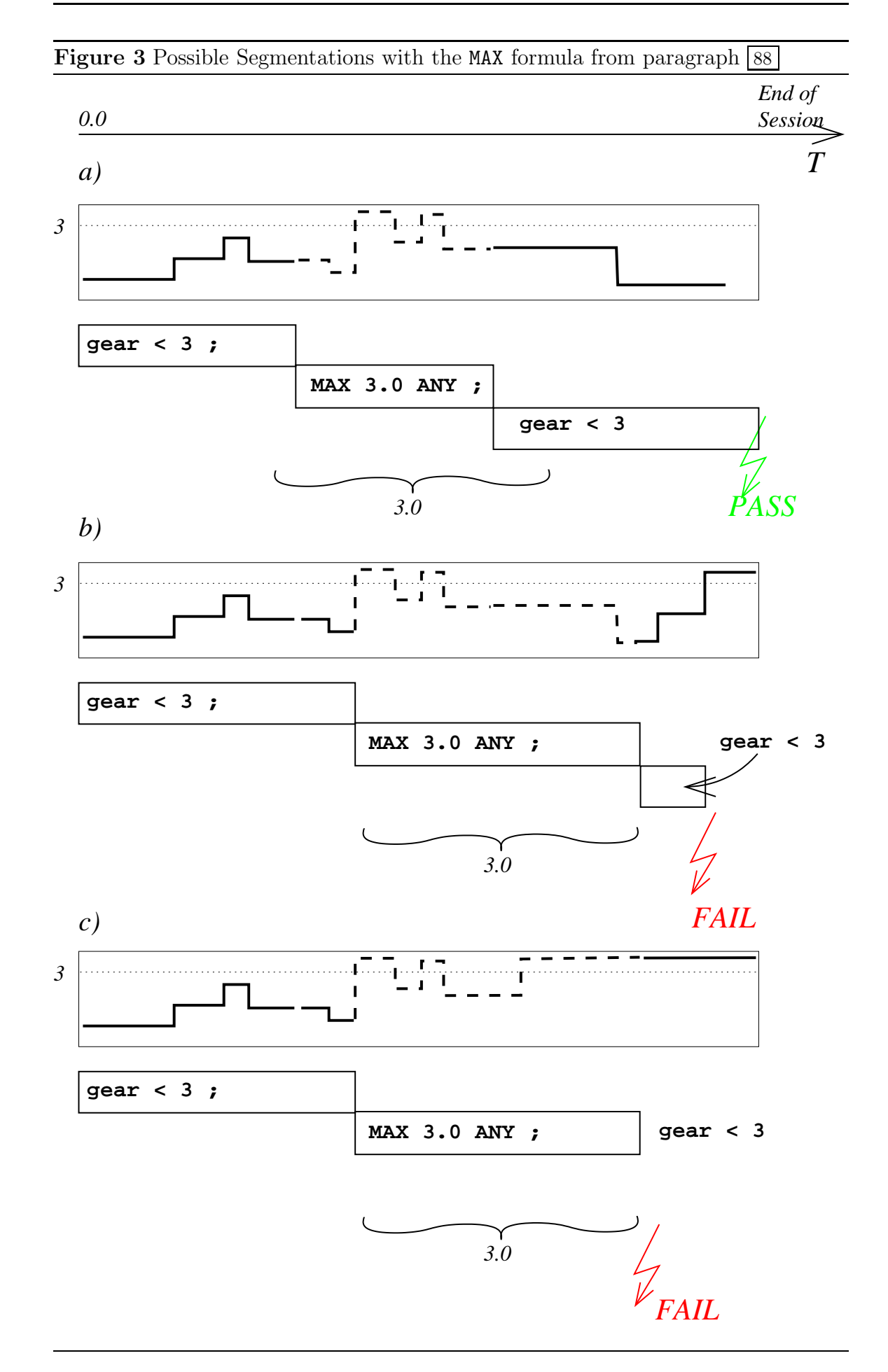

mark26slepper.eu

where  $\text{gear}$  <=3 becomes false, and that it needs not "eat up" the whole 3.0 seconds.<br>The figure tries to indicate this graphically. The figure tries to indicate this graphically.

The opposite is true in cases a) and b): We have to shift the middle segment as far as possible into the future, e.g. let it start when the first segment must end, because its condition is no longer true. But even then it is not possible to find a valid segmentation, because the middle segment has to end after 3.0 seconds and the condition of the following segment is violated at some time instance.

89 The above specification *allows* the **SSUT** to change the gear to a value larger than three(3), but does not impose this behavior. Futhermore, the **SSUT** may switch to and fro a larger gear arbitrarily often, as long as the earliest and the latest time instance at which the gear is  $>3$  both fit into the ANY segment.

90 If we want to express that the gear may only once cross this limit, we have to write a more restrictive specification (cf.  $|71|$  above):

CASE lowgear ; MAX 3.0 ~ lowgear ; lowgear EOF

### 2.10 Comprehensing Sub-Traces

91 As seen above in in 72 the formula

CASE lowgear ;  $\tilde{c}$  lowgear ; ANY ; lowgear EOF

expresses, that the trace data must start and end with a gear value  $\leq$ 3, but that there is an intervall in between in which the gear must change at least once to be >3, but maybe more oftenly.

If we want to put a maximal duration constraint on this interval, the specification of which is itself a sequential composition of two predicates, we use the syntactic construct for defining sub-traces. This is done by enclosing the components of the subtrace in braces :

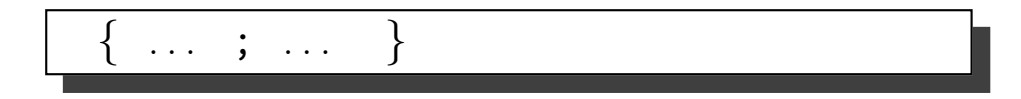

Now we can write

CASE lowgear ; MAX 3.0 { ~ lowgear ; ANY } ; lowgear EOF

The *whole subtrace* corresponding to the formula contained in  $\{ \ldots \}$  may not last [longe](http://www.worldcat.org/search?q=)r than the given duration, that is: The interval in which the gear may take the value >3 must not be longer than three seconds, and starts with such a value.

W.r.t. the testdata the same three cases can occur as with the simple form "MAX 3.0 ANY" from paragraph  $\boxed{88}$ , which are shown in figure 3. A difference is only case a), where the middle segment now has to begin as late as in the other cases.

 $92$  The subtrace construct and its fully compositionality gives the **MWATCH** language their expressiveness. A typical example is

CASE MAX 5.0  $\{$  MIN 2.0 lowgear;  $\tilde{ }$  lowgear  $\}$ ; lowgear EOF

The first two seconds have to be assigned to the first (sub-)segment in which lowgear holds. But the segment corresponding to the sub-formula must last at most 5.0 seconds. That means:

 $5.0$  seconds after system start it must be low again." The gear must be  $>3$  exactly once, not earlier than 2.0 seconds after system start.

93 Another pattern :

CASE MAX 5.0 MIN 2.0 lowgear; ~ lowgear; ANY EOF

. . . means . . .

the *first time* the value of gear is  $> 5$  in a later than 5.0 seconds after system start." The *first time* the value of gear is  $>3$  must happen not earlier than 2.0 and not

94 Another pattern :

CASE MAX 5.0 { MIN 2.0 lowgear ; ~ lowgear } ; ANY EOF

. . . means . . .

the *first time* the value of gear is  $> 5$  in a later than 5.0 seconds after system start." The *first time* the value of gear is  $>3$  must happen not earlier than 2.0 and not

95 Another pattern :

CASE MAX 5.0 { MIN 2.0 lowgear ; ~ lowgear } ; ANY EOF

#### 2.11 Optional Segments and Optional Sub-Traces

 $\sqrt{96}$  As subtrace of a sequential *MWATCH* formula which is not preceded by a MIN constraint must nevertheless be existent. If such a subtrace – as in all our examples so far – contains an instantanuos predicate, there must be at least "one moment" in<br>which this predicate is two. Technically this companents to ano cample point" of [whic](http://www.worldcat.org/search?q=)h this predicate is true. Technically this corresponds to one  $\alpha$ , sample point  $\alpha$  of the simulation  $\mu$  is which this predicate is true. the simulation run, in which this predicate is true.

One could say that each predicate (occuring in a sequence) is implicitely prefixed by a "MIN  $\varepsilon$ "

 $\cdots$  ;  $p_x$  ;  $\cdots$   $\equiv$   $\cdots$  ; MIN  $\varepsilon$   $p_x$  ;  $\cdots$ 

This  $\varepsilon$  may be as small as necessary, but  $p_x$  has to be fullfilled *somewhere*<sup>12</sup>.

If we want to specify a formula for a sub-segment which may occur, but does not need to, we have to use the keyword for declaring a subformula and its corresponding subtrace as optional :

 $OPT \t s$ 

97 With our example the way of operation of OPT can be seen if we use an instantanuos predicate definitively not fulfilled, like

CASE ANY ; OPT shift\_logic/gear < -7 ; ANY EOF

This specification *succeeds*, since the middle segment, preceded by OPT, needs not to be present at all in the actual trace data.

98 Let's recapitulate the patterns we found up to now for the different kinds of allowances we gave to the gear for being larger than 3.

CASE lowgear EOF  $\implies$  not allowed at all. CASE lowgear ; ANY ; lowgear EOF  $\implies$  arbitrarily often. CASE lowgear ;  $\tilde{ }$  lowgear ; lowgear EOF  $\implies$  exactly once (cf.  $\boxed{71}$ ). CASE lowgear ;  $\tilde{ }$  lowgear ; ANY ; lowgear EOF  $\implies$  at least once (cf.  $\boxed{72}$ ). Now we can also specify . . .

CASE lowgear ; OPT ~ lowgear ; lowgear EOF =⇒ at most once (i.e. once or never).

99 This can be combined with MIN and MAX constructs arbitrarily, i.e. our language is fully compositional.

An interesting case is

 $12$ This way of writing is for *convenience*: whenever the user writes an instantanuos predicate, [he/sh](http://www.worldcat.org/search?q=)e normally wants to express that this predicate is fulfilled. Semantically it is not quite orthogonal and requires the additional keyword "OPT", but otherwise the sepcifications would be quite unreadable, because everywhere a "MIN  $\varepsilon$ " would have to appear!

CASE lowgear ; OPT MIN 3.0 ~ lowgear ; lowgear EOF

Here the gear may stay low all the time, if the  $SST$  wishes to. But if it crosses the boundary, then it has to stay at least 3.0 seconds in a higher gear.

100 Do not mix this up with

CASE lowgear ; MIN 3.0 OPT ~ lowgear ; lowgear EOF

which is just identical with

CASE lowgear ; MIN 3.0 ~ lowgear ; lowgear EOF

The "option" is no option: "MIN" d s requires that s lasts at least d timeunits.<br>This feelide to leave out the subtrace  $\tilde{\lambda}$  decrease which would result to an executive This forbids to leave out the subtrace  $\tilde{ }$  lowgear, which would result to an "empty trace". The largeth of an empty trace is 0.0, which is less than 2.0 and does not trace". The length of an empty trace is 0.0, which is less than 3.0 and does not match the MIN constraint.

The example  $\boxed{99}$  before is the dual case: "OPT" s allows all traces allowed by s, plus the empty trace (length=0.0) *additionally*. So there was really an option<sup>13</sup>.

#### 2.12 Macros used as Abbreviations For Sequences

101 So the "macro definition" feature of the **MWATCH** compiler allows not only an abbreviated notation for predicates and expressions, as shown above in  $\frac{75}{75}$  ff., but also for whole sequences.

The syntactic pattern is

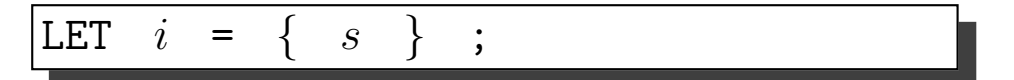

We could write things like

```
LET lowgear = shift\_logic/year \leq 3;
LET lowdriving = { lowgear ; OPT MAX 3 ANY ; lowgear } ;
```
CASE MAX 7 lowdriving ; MIN 15 ~ lowgear ; MIN 5 lowdriving EOF

... specifying (a) that during a "lowdriving" periode the SUT switches to a higher  $\ldots$  speen ying (a) that during a ", roward ving" performs on  $\infty$  is switches to a inglied gear at most once for at most 3 time units, — and (b) that the SUT initially performs for at most 7 time units such a lowdriving behavior, than drives in a high gear for at least 15 time units, and finally becomes lowdriving again for at least 5 time [units](http://www.worldcat.org/search?q=).

<sup>&</sup>lt;sup>13</sup>There is still a **bug** with "CASES { OPT  $p_1$  ; OPT  $p_2$  } AND  $p_3$ " !!

### 2.13 Repetition of Subtrace Specifications

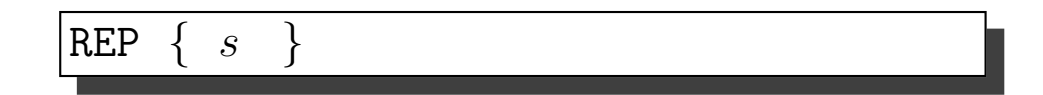

102 Suppose we want to allow the SSUT to switch to a higher gear arbitrarily often, but only for a small duration, let's say 3 seconds.

This can be written like

CASE REP {lowgear ; OPT MAX 3 ANY} EOF

103 Now we want to describe the SSUT's behavior more precisely: The SSUT may change to a higher" gear arbitrarily often, but in the middle of each run it must switch to a higher gear for a longer period.

```
LET lowgear = shift\_logic/gear \leq 3;
LET lowdriving = REP {lowgear ; OPT MAX 3 ANY} ;
CASE lowdriving ; MIN 5 ~ lowgear ; lowdriving EOF
```
104 If we want to express, that the SSUT has to end the simulation run in a low gear, the formula above does not suffice, because the "lowdriving" segments may<br>and in a higher gear. There are two possible variants. end in a higher gear. There are two possible variants:

```
LET lowgear = shift\_logic/year \leq 3;
LET lowdriving = REP {lowgear ; OPT MAX 3 ANY} ;
CASE lowdriving ; MIN 5 ANY ; lowdriving ; lowgear EOF
105 . . . or alternatively
LET lowgear = shift\_logic/year \leq 3;
LET lowdriving = REP {lowgear ; OPT MAX 3 ANY ; lowgear} ;
CASE lowdriving ; MIN 5 ~ lowgear ; lowdriving EOF
```
REPN  $n \leq s$ 

[markuslepper.eu](http://markuslepper.eu) 31

106 The REPN construct takes an integer constant, which gives the count of repetitions. By combining it with the OPT construct we can e.g. specify a maximal number of occurances of a predicate, as in

LET lowdriving = { REPN 3 {lowgear ; OPT MAX 3 ANY} ; lowgear } CASE lowdriving ; MIN 5 ~ lowgear ; lowdriving EOF

## 2.14 Disjunction of Sub-Formulae

 $\sqrt{107}$  Disjunction of two **MNATCH** trace specification is done by the syntactic construct

CASE  $s_1$  OR ... OR  $s_n$ 

108 Please not that if a disjunction (or conjunction, see below) appears at the top level of a specification, the leading keyword "CASE" is omitted, so that the top level<br>contains appears as syntax appears as

 $\texttt{CASES} \ \ s_1 \ \ \texttt{OR} \ \ \dots \ \ \texttt{OR} \ \ s_n \ \ \texttt{EOF}$ 

109 The meaning of disjunction can easily be taken over from the world of regular expressions: A specification which is the disjunction of two or more  $M\text{WATCH-}$ formulae is fullfilled by the union set of the solutions of all alternatives.

Please notice the significant difference between the semantics (i.e. the set of fulfilling traces) of these both formulae:

CASES lowgear OR speed > 120 EOF CASE lowgear || speed > 120 EOF

The latter is fulfilled by all traces, in every instance of which the logical disjunction is true, i.e. one of the predicates "lowgear" or "speed  $> 120$ " is true.

The former but is fulfilled only by those traces which fulfill lowgear in their very first instance and continue to fulfill this predicate up to and including the very last *instance*, and those who do the same w.r.t. the predicate  $n$ , speed  $> 120$ "

So the first specification implies that (at least) one of the instantantious predicates must evaluate constantly to true for the whole trace, while the latter allows the values of the  $p$  change arbitrarily often, as long as the boolean disjunction evaluates to true.

110 But the real meaning and importance should not become clear with this simple [\(and](http://www.worldcat.org/search?q=) artificial) example, but in the complicated case, when combining sequences by the temporal-Or.

The following specification says that the SUT shall either be lowdriving, i.e. touching a higher gear only for a short duration, or otherwise be driving in higher gears for a longer period of time.

```
LET lowgear = shift\_logic/year \leq 3;
LET lowdriving = { REP {lowgear ; OPT MAX 3 ANY ; lowgear} }
LET phase = \{ CASES \mid \text{lowdriving OR MIN } 14 \text{ "lower" } \}CASE phase ; phase ; phase EOF
. . . which expands to . . .
LET lowgear = shift_logic/gear \leq 3;
LET lowdriving = { REP {lowgear ; OPT MAX 3 ANY ; lowgear} }
CASE { CASES lowdriving OR MIN 14 ~ lowgear } ;
        { CASES lowdriving OR MIN 14 ~ lowgear } ;
        { CASES lowdriving OR MIN 14 ~ lowgear } EOF
. . . which expands to . . .
LET lowgear = shift\_logic/year \leq 3;
CASE { CASES REP {lowgear ; OPT MAX 3 ANY ; lowgear}
          OR MIN 14 " lowgear } ;
        { CASES REP {lowgear ; OPT MAX 3 ANY ; lowgear}
          OR MIN 14 ~ lowgear } ;
        { CASES REP {lowgear ; OPT MAX 3 ANY ; lowgear}
          OR MIN 14 \degree lowgear } EOF
111 In these situations a combination with REP and REPN seems senseful:
LET lowgear = shift\_logic/gear \leq 3;
LET lowdriving = \{ REP \{ lowgear ; OPT MAX 3 ANY ; lowgear\} }
CASE REPN 3 { CASES lowdriving OR MIN 14 ~ lowgear } EOF
. . . or similar . . .
CASE REP { CASES lowdriving OR MIN 14 ~ lowgear } EOF
112 With REPN/REP inline notation can be even more readable:
LET lowgear = shift\_logic/year \leq 3;
CASE REPN 3 { CASES REP {lowgear ; OPT MAX 3 ANY ; lowgear}
               OR MIN 14 " lowgear } EOF
```
113  $\oplus \oplus \oplus$  As soon as temporal disjunction of *instantuos* predicates is embedded into a REP construct, it is not more powerful than a simple "logical" or.

This comes from the fact the the REP construct must be applied to a *sequence* construct, and not to an instantanuos predicate or any disjunction of those.

CASE REP { CASES lowgear OR speed > 120 } EOF

. . . means exactly the same as . . .

CASE 1owgear || speed > 120 EOF

114  $\oplus \oplus \oplus$  It is the outer "REP", which levels the difference. The following formulae are not identical:

CASE REPN 3 {CASES lowgear OR speed > 120} EOF CASE REPN 3 { lowgear || speed > 120} EOF

The latter means exactly the same as ...

CASE lowgear || speed > 120 EOF

because, if this (logically or-ed) condition holds all the time, then there must be (an infinite number of) possible segmentations into three subtraces, in each of which the condition holds.

The first formula but imposes *additionally* a rather complicated restriction, requiring that the "responsibility of being continuosly true" may maximally switch two times<br>from one instantanues predicate to the other in other words. That there is a from one instantanuos predicate to the other, — in other words: That there is a possible semgentation into at most three segments, during each of which (at least) one of the two instantanuos predicates must be continuosly true.

 $115$   $\oplus$   $\oplus$   $\oplus$  Consider further that also *sequencing* becomes equipotent to temporal OR and logical OR, as soon as OPT is used:

CASE REP { OPT lowgear ; OPT speed > 120 } EOF ... really means the same as ... CASE OPT REP { CASE lowgear OR speed > 120 } EOF ... which — as seen above — is the same  $as^{14} \dots$ CASE OPT lowgear || speed > 120 EOF

<sup>&</sup>lt;sup>14</sup>The following line is for illustration of semantics only and *not* valid **MWATCH** source, since a [top-le](http://www.worldcat.org/search?q=)vel OPT is rejected by the compiler.

### 2.15 Conjunction of Sub-Formulae

 $\{$  CASES  $s_1$  AND ... AND  $s_n$   $\}$ 

 $\overline{116}$  A specification which is the *conjuntion* of two or more *MW***ATCH**-formulae is fullfilled by the set intersection of the solutions of the sub-formulae.

In contrast to disjunction there is no corresponding notion of conjunction in the world of regular expressions.

117 The most simple application of the AND construct is just as a short hand notation for the repeated use of an instantanuos predicate:

```
LET gear = shift_logic/gear
LET speed = "vehicle\nspeed" ;
CASES gear=1 ; gear=2 ; gear=1 AND speed<30 EOF
```
. . .simply means the same as . . .

CASE gear=1 && speed<30 ; gear=2 && speed<30 ; gear=1 && speed<30 EOF

118 A higher order of complexity but is reached by combining two (or more) sequences with the AND construct<sup>15</sup>:

CASES gear=1 ; ANY ; gear=1 AND ANY ; speed>=30 ; ANY EOF

. . . matches all traces which (1) start and end with gear=1, and (2) reach speed>=30 anywhere.

Please note that there is no specified relation between the "chop points" (as deno-<br>tated by the consisted of the two sub-formulae tated by the semicola) of the two sub-formulae.

#### 2.16 MATLAB and simulink library functions

For the denotation of meaningful (instantanuos) predicates it is convenient, or even necessary, that the **MWATCH** language permits access to some built-in **MATLAB** and simulink functions.

<sup>&</sup>lt;sup>15</sup>In deed the efficient implementation of the temporal conjunction is the main achievement realized by the **MWATCH** algorithm.

It is of central importance due to a role invisible to the user: All duration constraints on [comp](http://www.worldcat.org/search?q=)rehensive sequences are realized by transforming them to a conjunction of the pure sequence (without timinig constraing) and an simple ANY carrying the duration constraint.

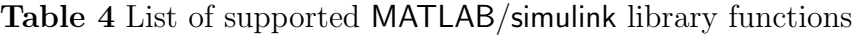

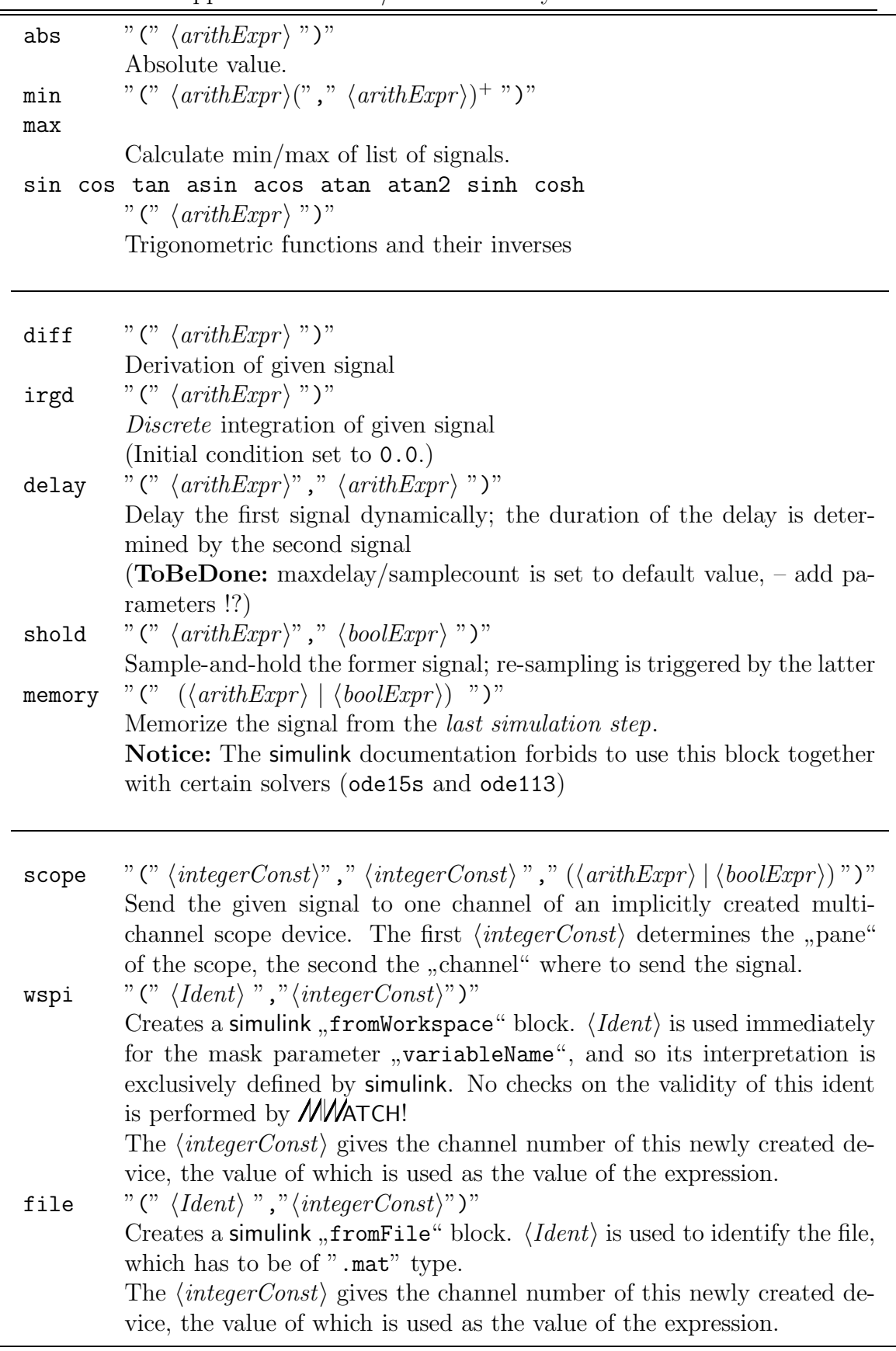

These are listed in table 4.

The first group just performs "instantanuos" calculations on some "instantanuos" data.

The second group is more insteresting, since these library functions perform time*related* processing of their input signals. In combination with the **MWATCH** constructs for temporal trace specification they offer powerful specification possibilities, which will be discussed in section 2.17.

The third group onyl realizes some "technical" interfaces to the rest of the MATLAB system, allowing to import test data from the "workspace" or from a file.

### 2.17 Generating "Events" from Discrete or Continuos Signals

119 For the following considerations we assume a semantics based on a continuos notion of time. A continuos signal  $A(t)$  is defined as usual by the property that

∀ t<sup>0</sup> • l-limt→t<sup>0</sup> A(t) = r-limt→t<sup>0</sup> A(t) = A(t0)

Such a signal is depicted in figure 4 A.

A discontinuos signal  $B(t)$  can be defined as a signal with a "jump" or "gap". At a certain time instance  $t_X$  a new value  $B(t_X)$  is taken, but for all time instances before  $t_X$  (i.e.  $t_X - \varepsilon$  for aribtrary small  $\varepsilon$ ) the value is different.

 $\exists w > 0.0$  • abs ( l-lim<sub>t→tx</sub>  $B(t)$  –  $B(t_X)$  )  $\geq w$ 

A *discrete* signal  $C(t)$  can be defined as a discontinuos signal in which there is a non-empty interval of time between each two points of discontinuity, and which takes a constant value during these intervals:

$$
\forall t_1, t_2 \bullet t_1 < t_2 \land C(t_1) \neq C(t_2) \implies \exists t_3
$$
  
\n
$$
\bullet t_3 > t_1 \land \forall t \mid t_1 < t < t_3 \bullet C(t) = C(t_1)
$$

The signal gear in the preceding examples is such a "discrete" signal.

120 In the simulink context a discrete function can be created by applying a relational operator to a continuos signal.

So figure 4 C shows the signal wich is derived from  $A(t)$  by applying

$$
LET C = A > v_X
$$

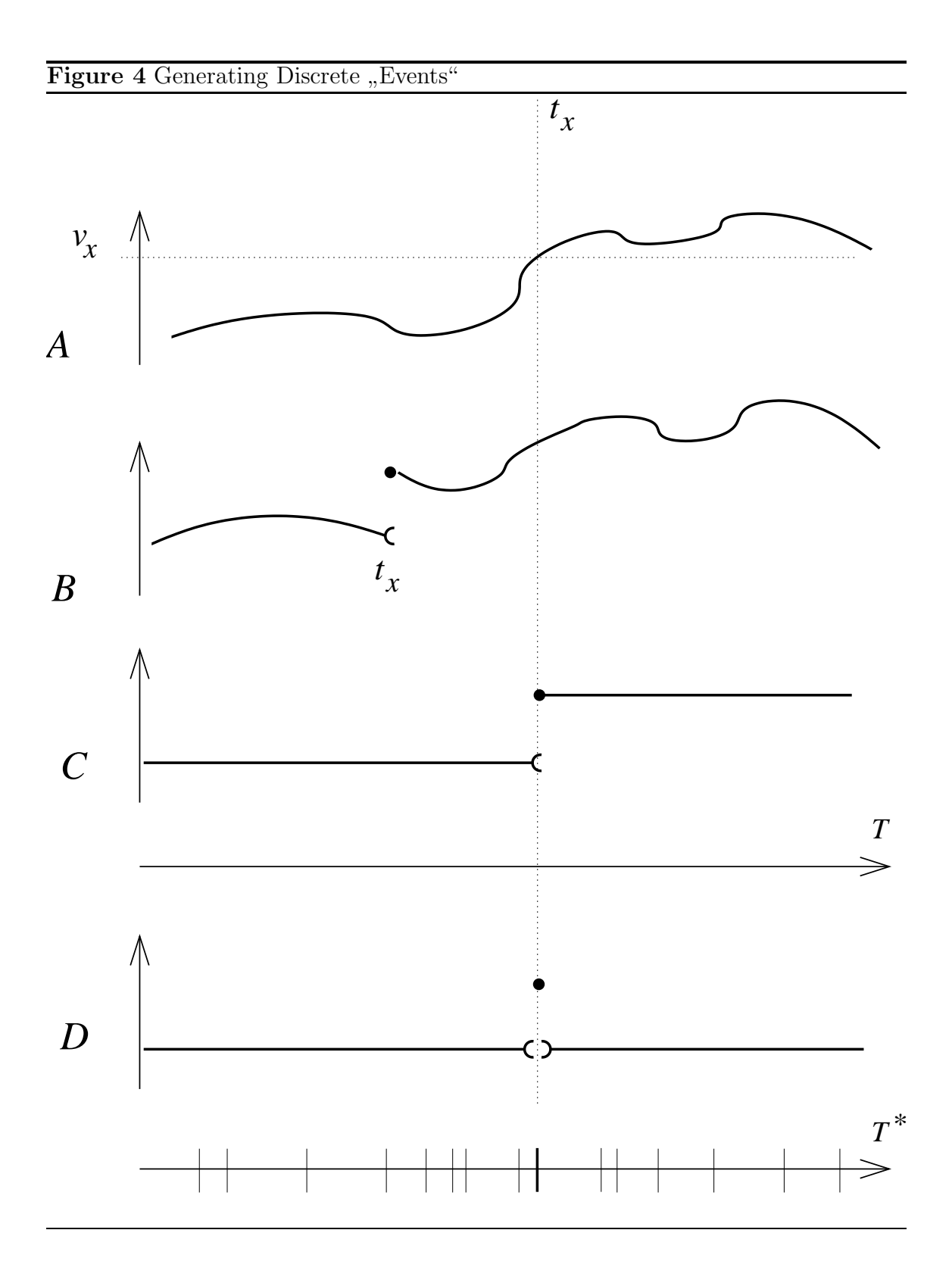

mark38slepper.eu

121 All functions, continuos as well as discontinuos, are evaluated by the simulink execution model on different, unknown time instances. The only thing we propose is Non-Zenoism, i.e. that time advances and that for any time instance  $t$  (which lies in the inner interval of the total simulation time!) there is a simulation step which realizes a time instance  $> t$ . This step is preceeded by only a *finite* number of steps.

Therefore the set of evalution instances lying before  $t<sub>X</sub>$  is finite, therefore there is always a last evaluation step before the point of discontinuity. Also there is always a *first* step, in which the current time is larger or equal to  $t_X$ .

Since a discrete signal (as defined above) does not change around its points of discontinuity, we can be sure that a derived signal like

LET  $D = \text{memory}$  ( $B$ ) -  $B$ 

differs from zero(0.0) only in a single simulation step, namely the first step after  $t_x$ , — see figure 4 C.

These kinds of signals, which take a specific value for a single step of the simulating machine, and which take another "neutral" value for all steps immediately<br>currently this time instance, can be called exerted. surrounding this time instance, can be called "events".

Please note that by introducing this notion of event, i.e. by using the built-in simulink function memory(), we step over to a *totally different* world of semantics compared to all preceding discussions, indicated in figure 4 by using a different time axis  $T^*$ .

Now the *internal steps* of the simulink execution machine become part of the "visible"<br>comparises since we know and take into consideration the feet that an executility." semantics, since we know and take into consideration the fact that an "event-like" signal takes its "non-neutral" value only for one single *execution step*.

 $\boxed{122}$  Fortunately this conceptual distinction does not affect the *MW*ATCH evaluation: ATCH treats events like any other condition and assumes a non-empty interval was week with the same set of the same set of the same set of the same set of the same set of the same set of the same set of the same set of the same set of the same set of the same set of the same set of the same set of around" this simulink evalution step, during wich the condition (representing the

So we van define event-like signals as in . . .

```
LET gear = shift_logic/gear ;
LET noshift = gear - memory(gear) = 0;
LET shiftdown = gear - memory(gear) < 0;
LET shiftup = gear - memory(gear) > 0;
CASE noshift ; shiftup ; MIN 5.0 noshift ; shiftdown ; noshift EOF
```
. . . which matches all traces with exactly two gear shifts, one upshift followed by one downshift, both seperated by at least 5.0 time units.

 $\frac{123}{123}$  Unfortunately the "discrete character" of the gear signal, and the resul-<br> $\frac{123}{123}$  Unfortunately the "discrete character" of the spiritun at is pure conceptual and not known to [tung](http://www.worldcat.org/search?q=) "event character" of the shiftup etc. is pure conceptual and not known to

## **MWATCH.**

So a sequence like

CASE noshift ; shiftup ; shiftup ; noshift EOF

does really mean the same as

CASE noshift ; shiftup ; noshift EOF

Both match to arbitrary many shift events, as long as they appear in adjacent simulation steps.

As seen by the *NWA*TCH semantics, all the  $\mu$  coming true" of the event-like signal in adjacent simulate stars are just are single segment, during which the company ording adjacent simulink steps are just one single segment, during which the corresponding instantanuos predicate holds.

We know that there must be a non-empty idle interval between two gear shifts,  $$ but as soon as you start the sf\_car model with the wrong solver selected, there are many shifts in the first evaluation step.

So to specify that there must be more than one event, we have to seperate the predicates explicitely by their negation:

CASE noshift ; shiftup ; noshift ; shiftup ; noshift EOF

 $\frac{124}{\text{ of the event}}$  We can incorporate this "interval of constant value" explicitly into our definition of the event:

```
LET geardiff = gear - memory(gear)
LET noshift = geardiff = 0;
LET upshift = \{geardiff = 1; MIN 0.1 noshift \}LET downshift= \{geardiff = -1; MIN 0.1 noshift }
```
Now we can write

```
CASE noshift ; shiftup ; shiftup EOF
```
thereby specifying two distinct shift events to occur.

## 2.18 Delegation of Non-Nondeterministic Calculations to simulink

125 Since ATCH operates in the world of non-determinism, it hardly makes any [sense](http://www.worldcat.org/search?q=) to "feed back" signals generated by *MWATCH* into the deterministic world of a running simulation.

But contrarily the basic expressions of many temporal predicates are time related or time dependent, but still deterministic. This is the case for all expressions which depend only on the signal flow produced by the SUT, not on the temporal context.

These predicates can be realized using the library functions mentionend above.

Some examples:

126

```
LET speed = "vehicle\nspeed" ;
LET gear = shift_logic/gear ;
LET shiftup = gear - memory(gear) > 0;
LET shiftupspeed = shold (speed, shiftup) ;
```
Here shiftupspeed memorizes the current speed at the time of the last upshift event.

127

```
LET speed = "vehicle\nspeed" ;
LET highaccel = delay(speed, 2.0)*1.1 < speed;
LET highaccel1 = highaccel \& x \text{ memory (higher) };
```
Here highaccel is an boolean signal, indicating that the speed has increased in the last 2.0 timeunits by more than 10 percent.

highaccel1 is an event type signal, indicating all time instances (which are simulink evaluation steps) at which highaccel switches from being false to being true.

#### 2.19 Parametrized Macros and Local Macros

128 The denotation of more complex specifications requires appropriate means of abstraction. The macro mechanism of the *MNA* $\tau$ CH language, as introduced above in paragraph 75 , offers such means by the mechanism of parametrization.

The following example specifies that each each trace starts with a gear  $\leq$  3, and that each upshift to the third gear has to be followed by a segment of at least 1.2 time units in which no shifts occur:

```
LET gear = shift_logic/gear ;
CASE REP { OPT gear < 3 ;
          OPT { MIN 1.2 gear = 3 ; gear >= 3 }
        } EOF
```
[Now](http://www.worldcat.org/search?q=) we can abstract this specification into a parametrized macro, and instantiate

it multiple times for specifying similar conditions for other gear levels:

```
LET gen = shift_logic/year;
LET gear_up_pause (pgear, pdura) =
    { REP { gear < pgear ;
            OPT { MIN pdura gear = pgear ; gear >= pgear }
          } }
CASES gear_up_pause (2, 2.2)
AND gear_up_pause (3, 1.2) EOF
```
129 It may be useful to introduce local abbreviations inside the definition of a macro body, i.e. to define macros local to a macro definition, like in . . .

```
LET gear = shift_logic/gear ;
LET gear_up_pause (pgear, pdura) =
     { LET islower = gear < pgear ;
       REP { islower ;
             OPT { MIN pdura gear = pgear ; \tilde{ } islower }
           } }
CASES gear_up_pause (2, 2.2)
AND gear_up_pause (3, 1.2) EOF
```
Of course these macros could be again parametrized.